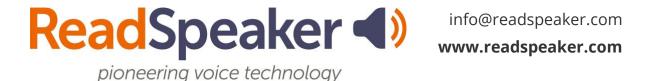

ReadSpeaker for Moodle SoftChalk Lesson, 20 December 2023

## ReadSpeaker for Moodle SoftChalk Lesson

Below are the various SoftChalk lessons for Moodle. The webReader version is 3.8. These lessons are public-facing, so you can use them with your learners, faculty, staff, and parents without needing a SoftChalk license. The intent of the lessons is to orient your learners on the various ReadSpeaker tools and when they may want to use each tool.

## SoftChalk Training for ReadSpeaker webReader 3.8 and docReader 4.10

- Link: https://softchalkcloud.com/lesson/serve/mClkHr0ZhieURP/html
- Embed: <iframe width="800px" height="600px" src="https://softchalkcloud.com/lesson/serve/mClkHr0ZhieURP/html" frameborder="0" marginwidth="0" ></iframe>

## SoftChalk Training for ReadSpeaker webReader 3.8, docReader 4.10, and TextAid

- Link: <a href="https://softchalkcloud.com/lesson/serve/Dhugjk5XJcClw7/html">https://softchalkcloud.com/lesson/serve/Dhugjk5XJcClw7/html</a>
- Embed: <iframe width="800px" height="600px" src="https://softchalkcloud.com/lesson/serve/Dhugjk5XJcClw7/html" frameborder="0" marginwidth="0" ></iframe>